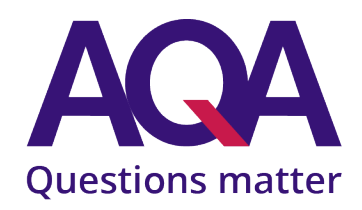

# **Notes and guidance: Pseudo-code**

The pseudo-code is described in this resource to help students prepare for their AQA GCSE Computer Science exam (8525/1).

We will use this consistent style of pseudo-code in all assessment material. This will ensure that, with enough preparation, students will understand the syntax of the pseudo-code used in assessments. Students do not have to use this style of pseudo-code in their own work or written assessments, although they are free to do so. The only direction to students when answering questions or describing algorithms written in pseudo-code is that their code is clear, consistent and unambiguous.

This resource may be updated as required and the latest version will always be available on our website. It is not confidential and can be freely shared with students.

#### General Syntax

- IntExp, RealExp, BoolExp, CharExp and StringExp mean any expression which can be evaluated to an integer, real, Boolean (False or True), character or string respectively.
- Exp means any expression.
- Emboldened pseudo-code is used to indicate the keywords/operators.
- Exam paper questions will assume that indexing for arrays and strings starts at 0 unless specifically stated otherwise.

## **Comments**

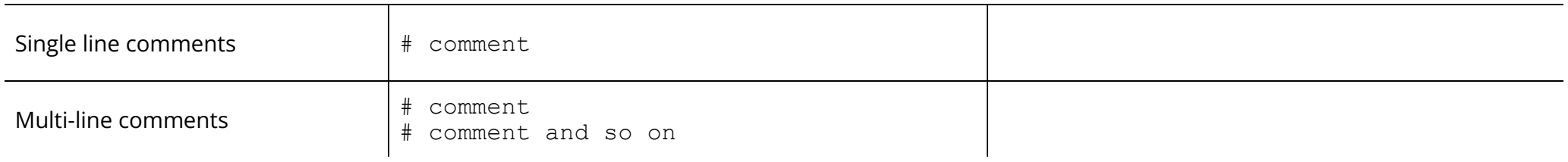

## Variables and constants

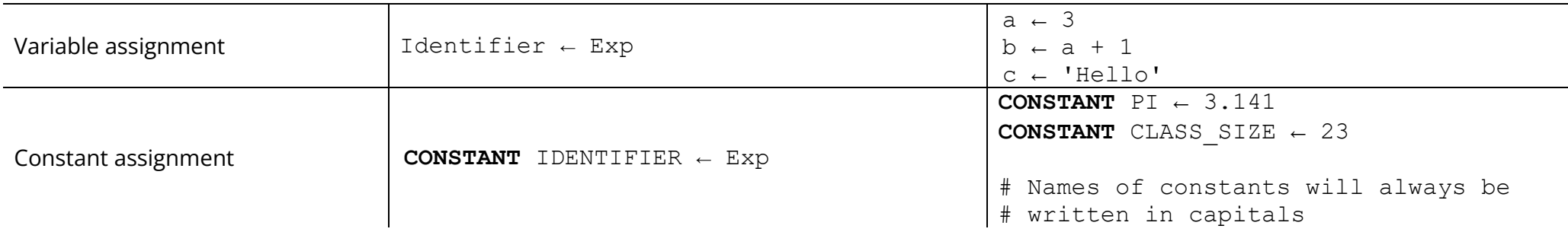

# Arithmetic operations

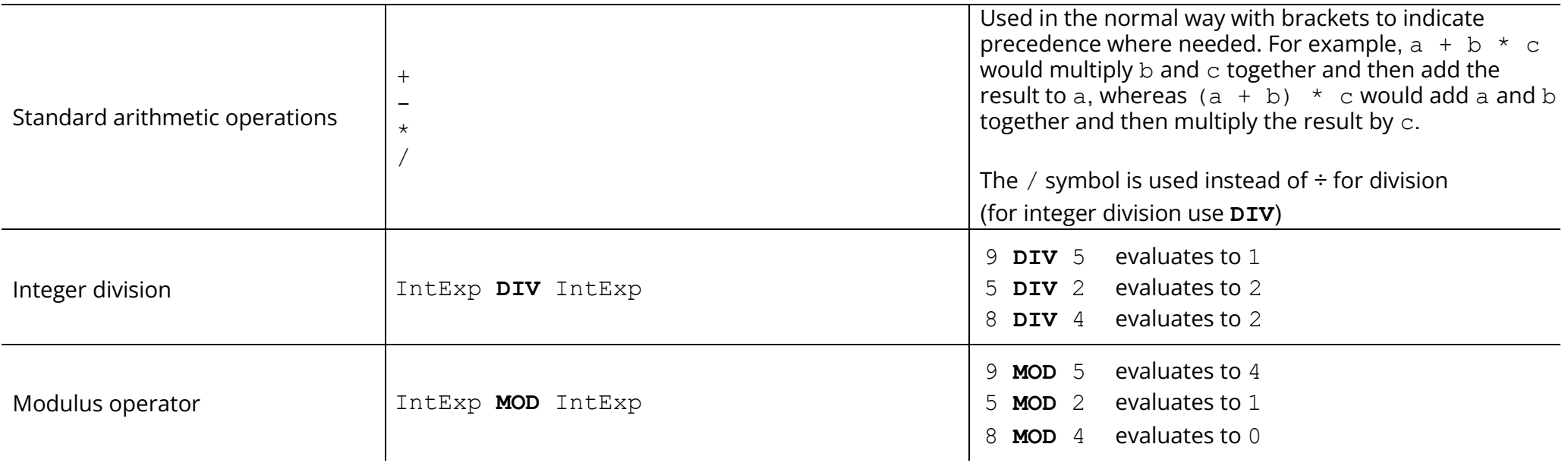

## Relational operators for types that can be clearly ordered

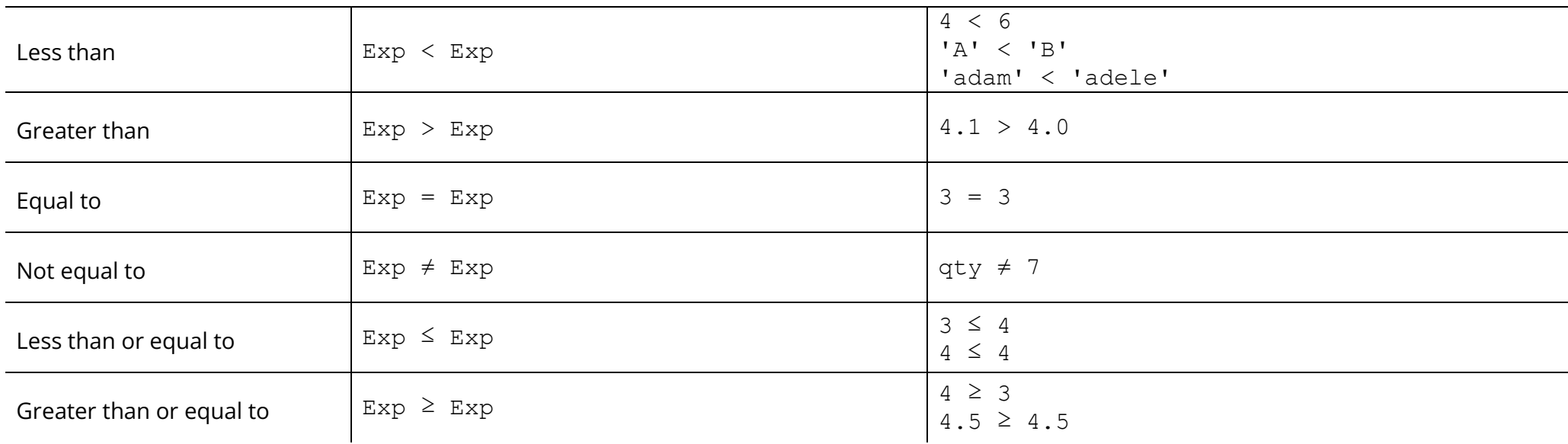

## Boolean operations

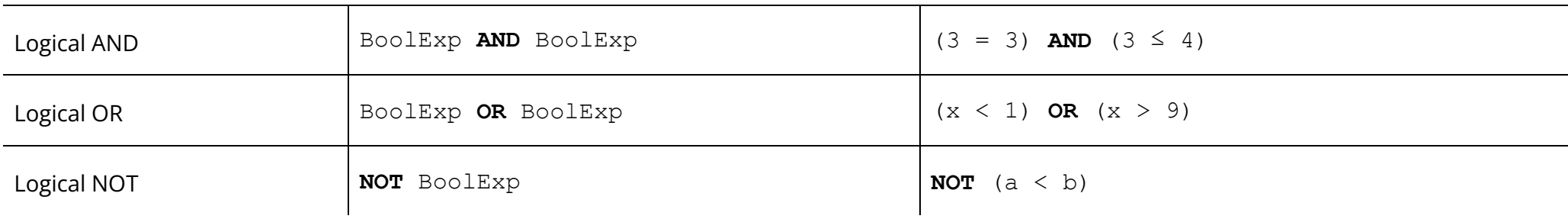

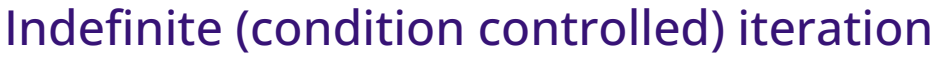

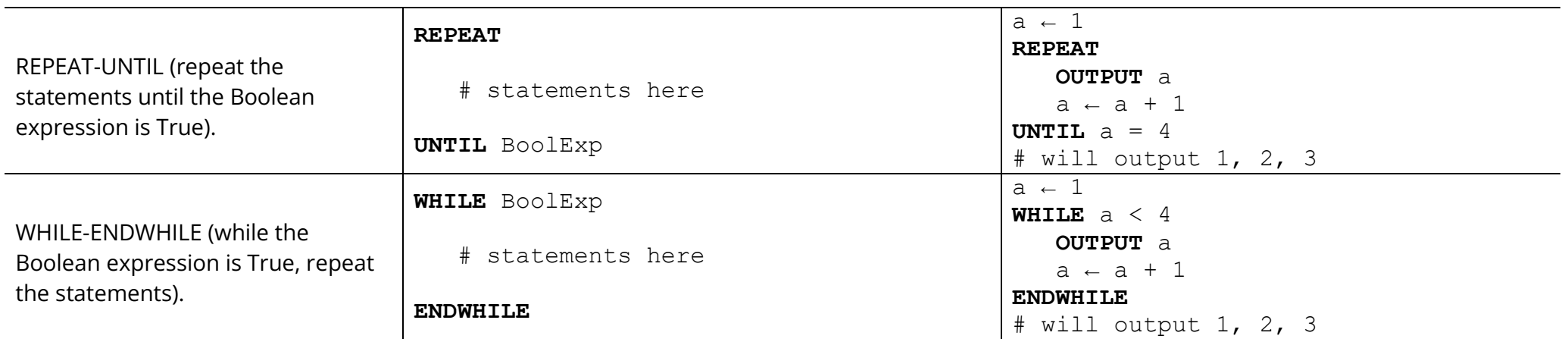

# Definite (count controlled) iteration

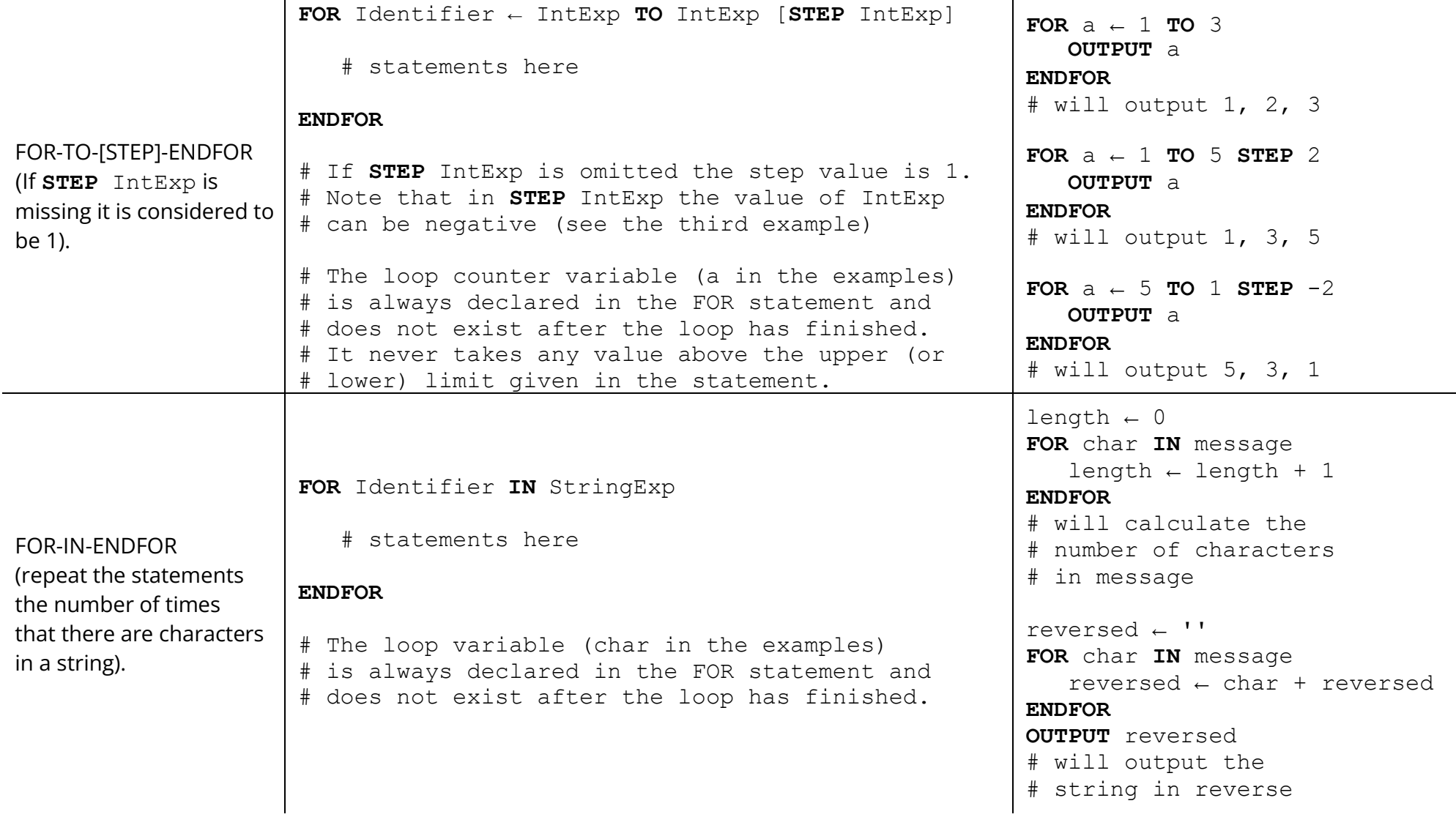

## Selection

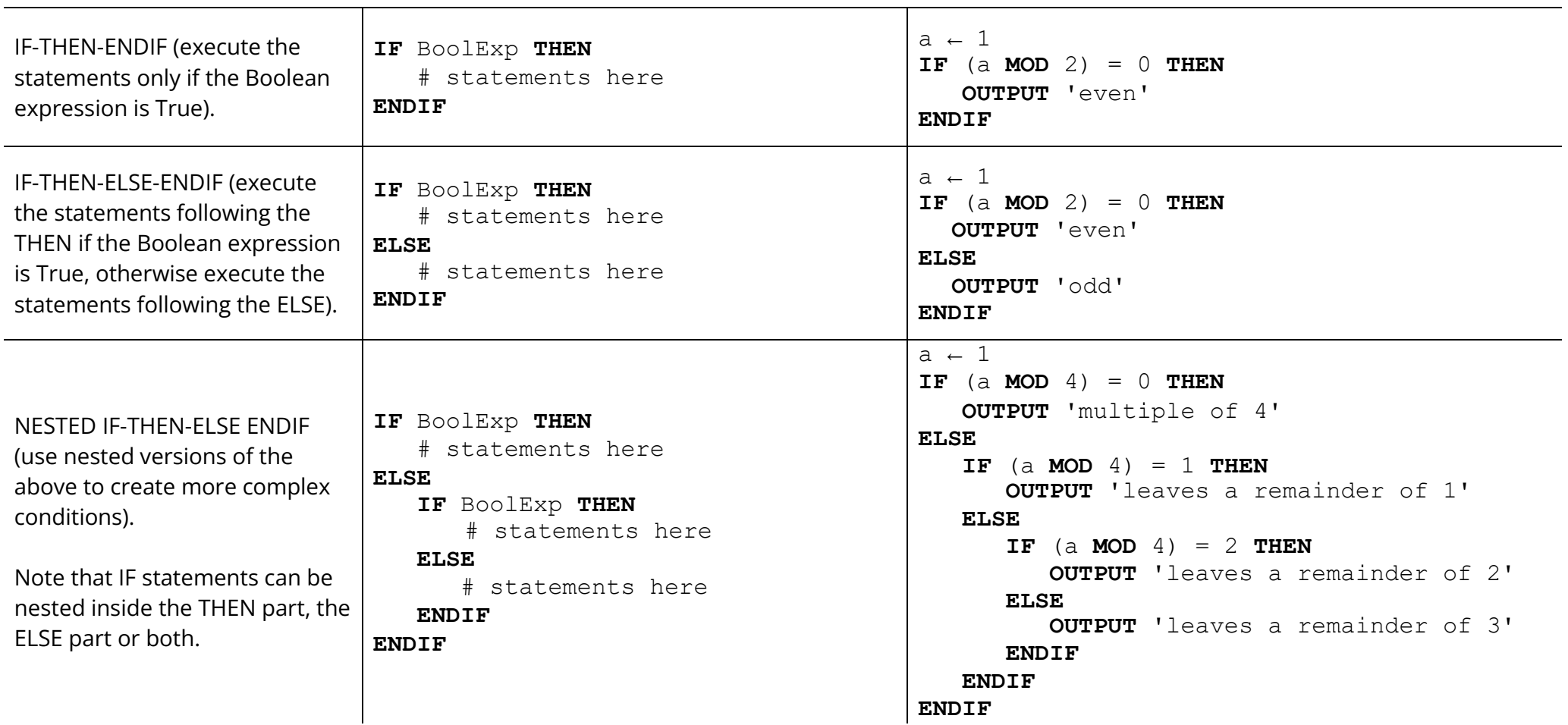

#### Selection (continued)

IF-THEN-ELSE IF ENDIF (removes the need for multiple indentation levels).

**IF** BoolExp **THEN** # statements here **ELSE IF** BoolExp **THEN** # statements here # possibly more ELSE IFs **ELSE** # statements here **ENDIF**

```
a \leftarrow 1IF (a MOD 4) = 0 THEN
    OUTPUT 'multiple of 4'
ELSE IF (a MOD 4) = 1 THEN
   OUTPUT 'leaves a remainder of 1'
ELSE IF (a MOD 4) = 2 THEN
   OUTPUT 'leaves a remainder of 2'
ELSE
   OUTPUT 'leaves a remainder of 3'
ENDIF
```
## Arrays

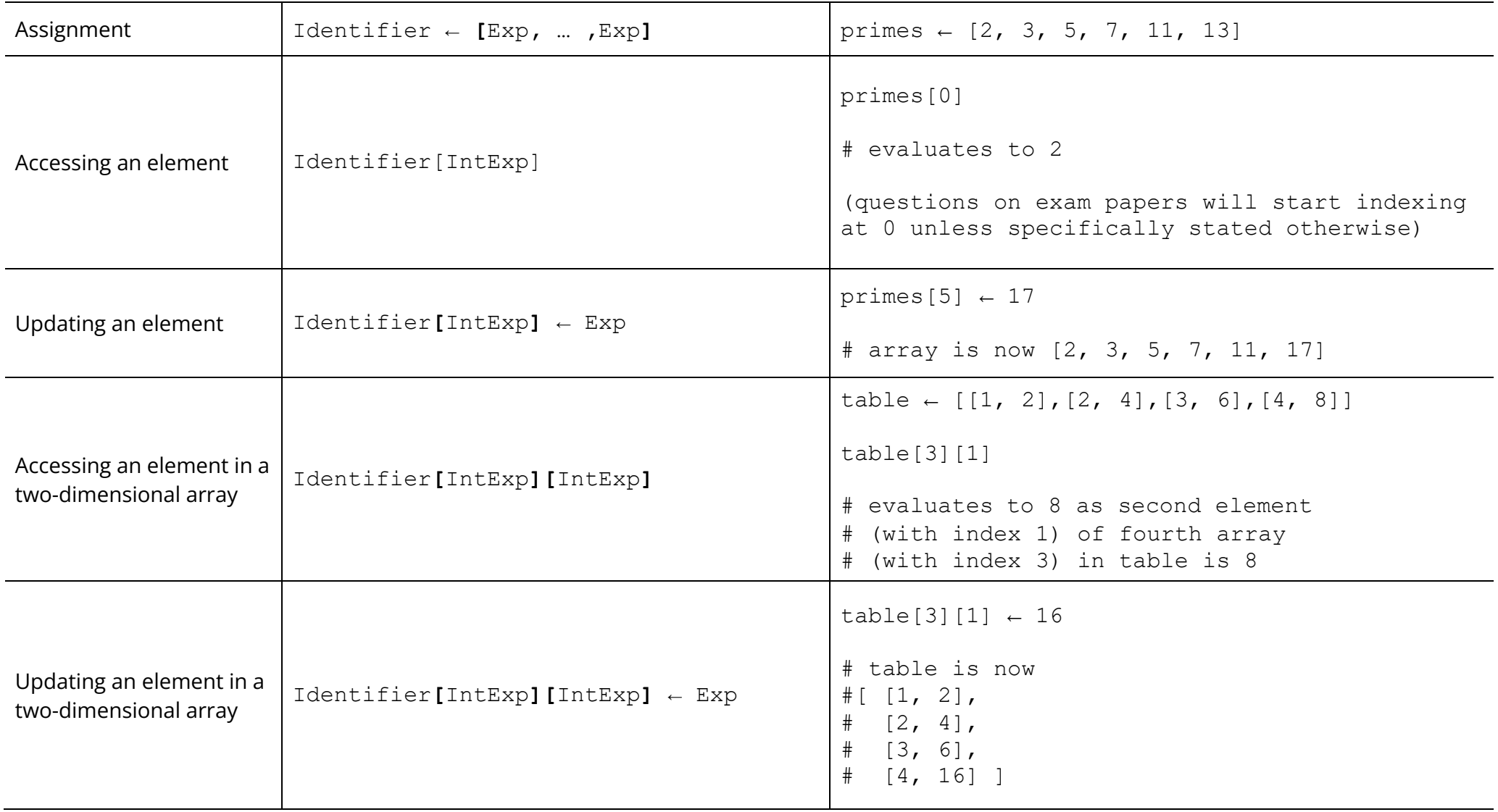

# Arrays (continued)

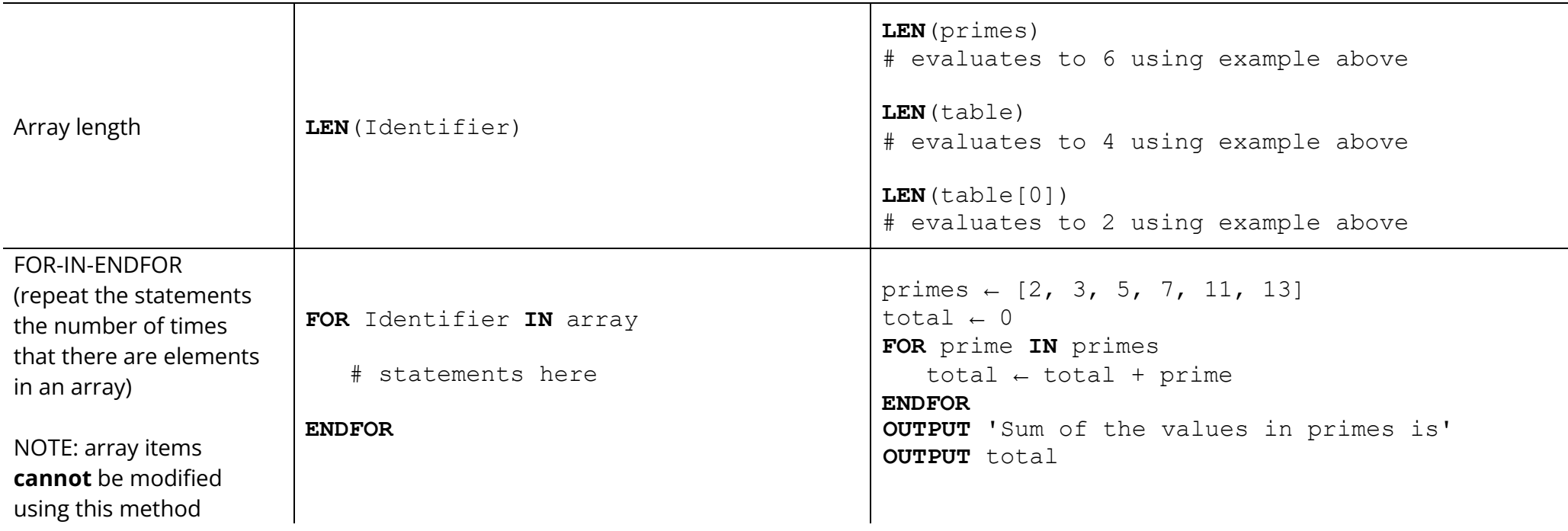

## Records

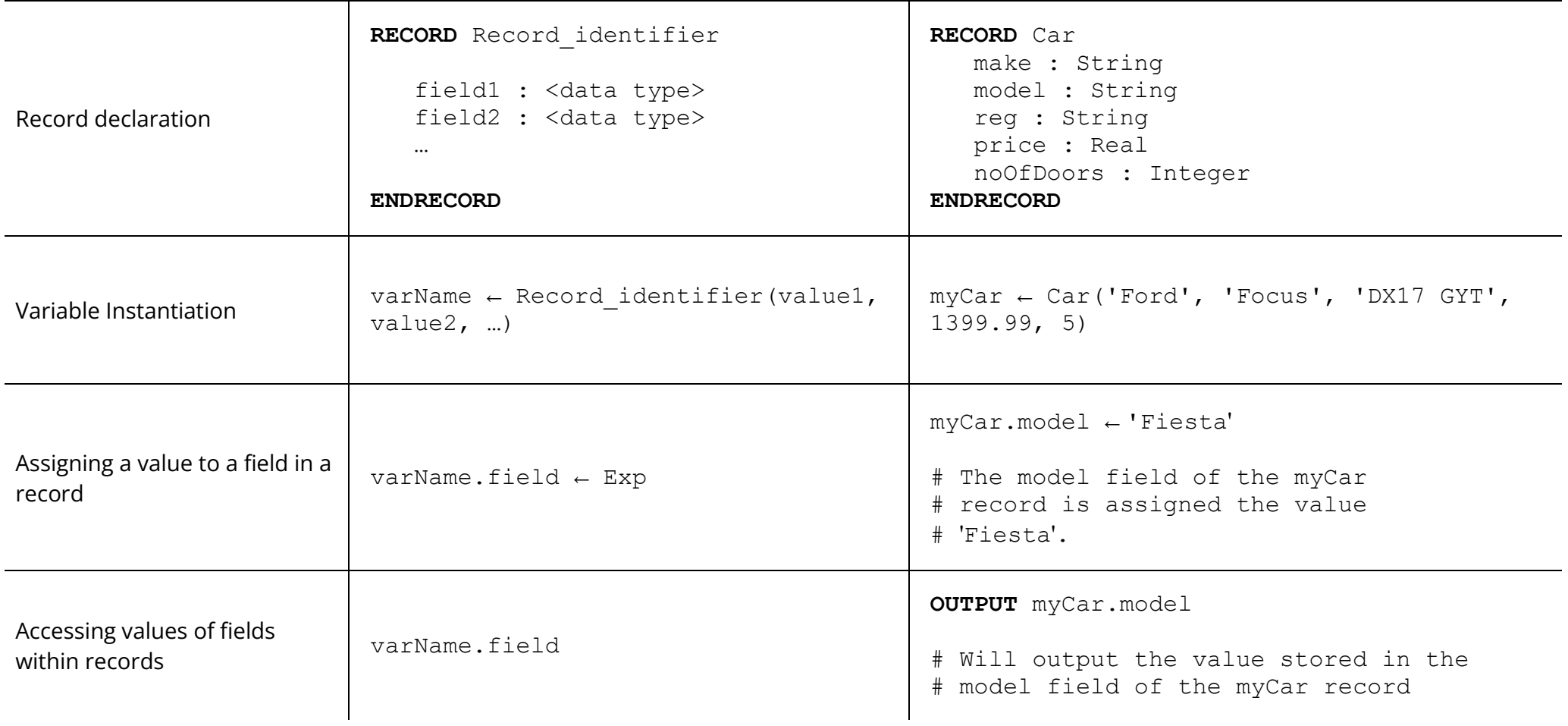

## Subroutines

**Note**: for the purposes of this pseudo-code definition subroutines that contain a **RETURN** keyword are functions. Those that do not contain a **RETURN** keyword are procedures.

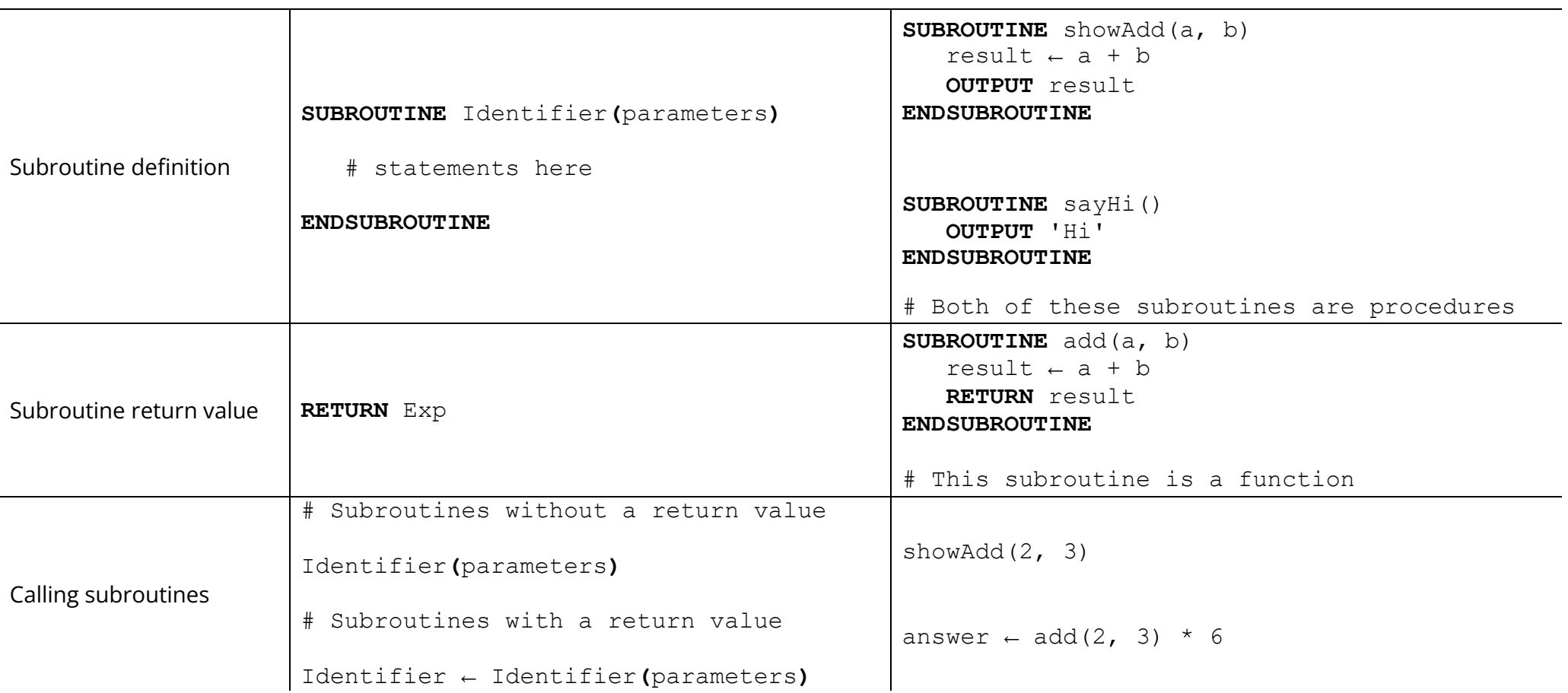

# String handling

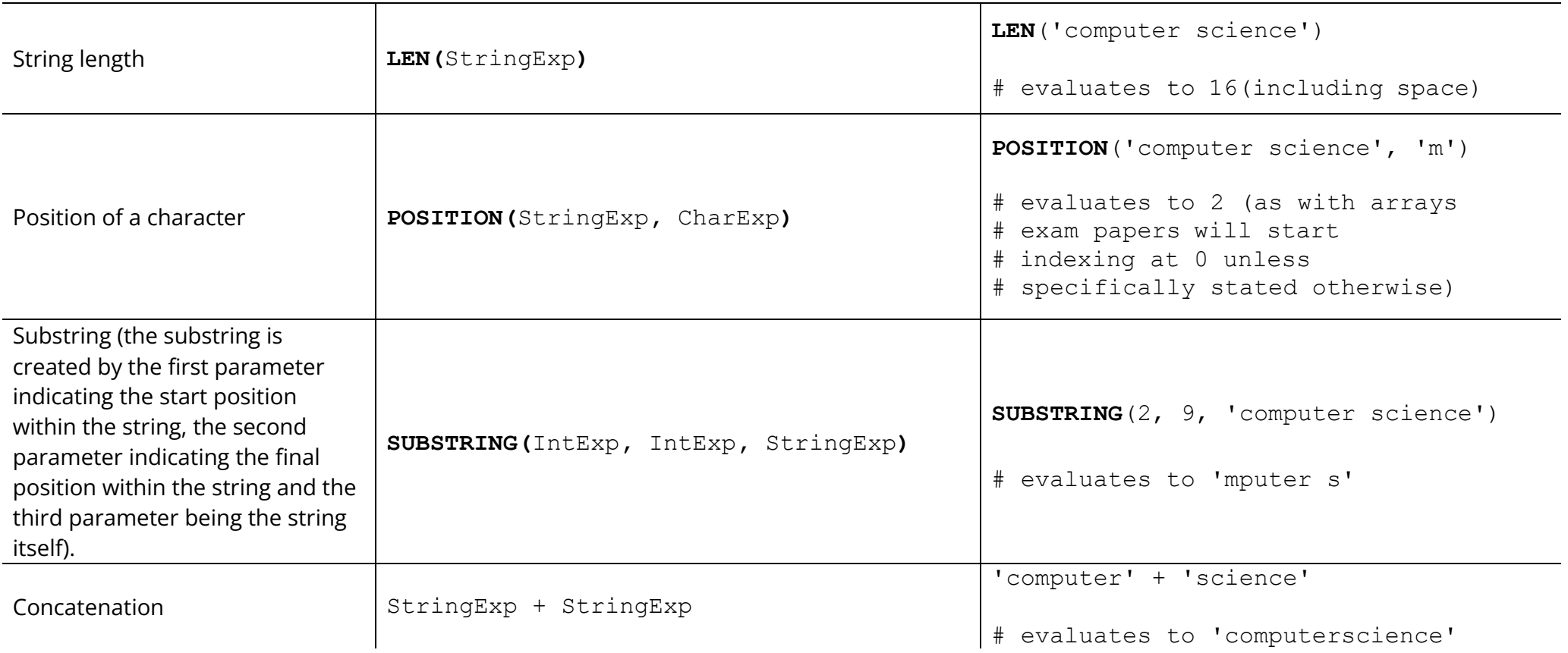

# String and Character Conversion

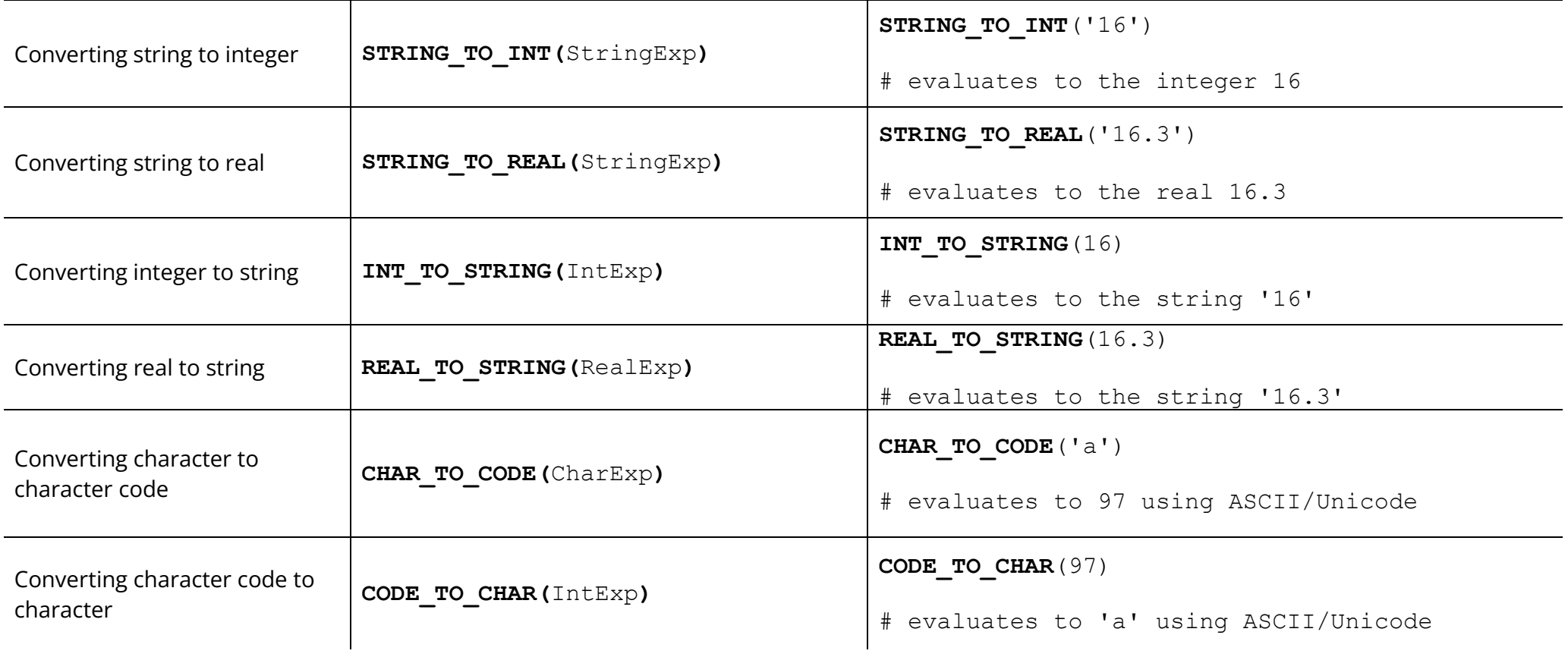

## Input/output

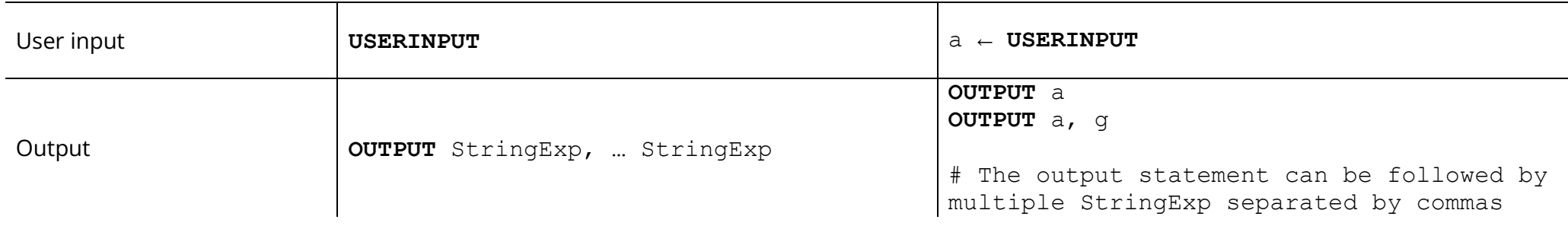

# Random number generation

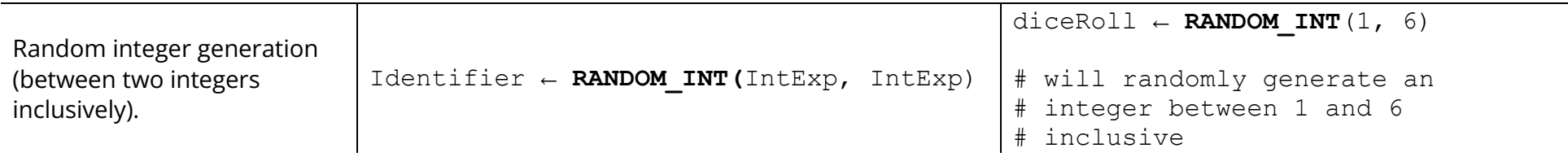